## Exploiting the Bells and Whistles

*Uncovering OEM Vulnerabilities in Android*

> Jake Valletta May 18, 2014

## Who Am I

- Consultant at Mandiant (er, FireEye)
- Mobile security research and tool development
	- www.thecobraden.com/projects/cobradroid/
	- github.com/jakev/
- @jake\_valletta

## This talk is NOT...

- An audit of the Android Open Source Project (AOSP)
- An introduction to Android assessment tools
- How to write ARM exploits

#### This talk is...

- How to determine what manufactures (OEMs) and carriers add and change in the AOSP
- How a malicious user can exploit poorly implemented changes and features
- An exploration of Android platform security

#### **Motivations**

- No "primer" on device testing
- No (free) tools for device testing
- Answer the question: Someone hands you a phone – Where are the vulnerabilities?

#### **Motivations**

- No "primer" on device testing
- No (free) tools for device testing
- Answer the question: Someone hands you a phone – Where are the vulnerabilities?
	- Where and what to look for
	- What tools to use

## Example Vulnerabilities

- Information disclosure
	- Can a malicious application or user "pillage" system or personal data?
- Privilege escalation
	- Can a malicious application or user escalate their privileges on the device?
- Denial of service
	- Can a malicious application cause denial of service like conditions to a device?

#### **Where and What?** OEM Changes & Additions

## Setup

- Physical access + USB Debugging ("adb")
- No root access

root@android-assessment:/# adb devices List of devices attached 42f70a11c9019fe9 device

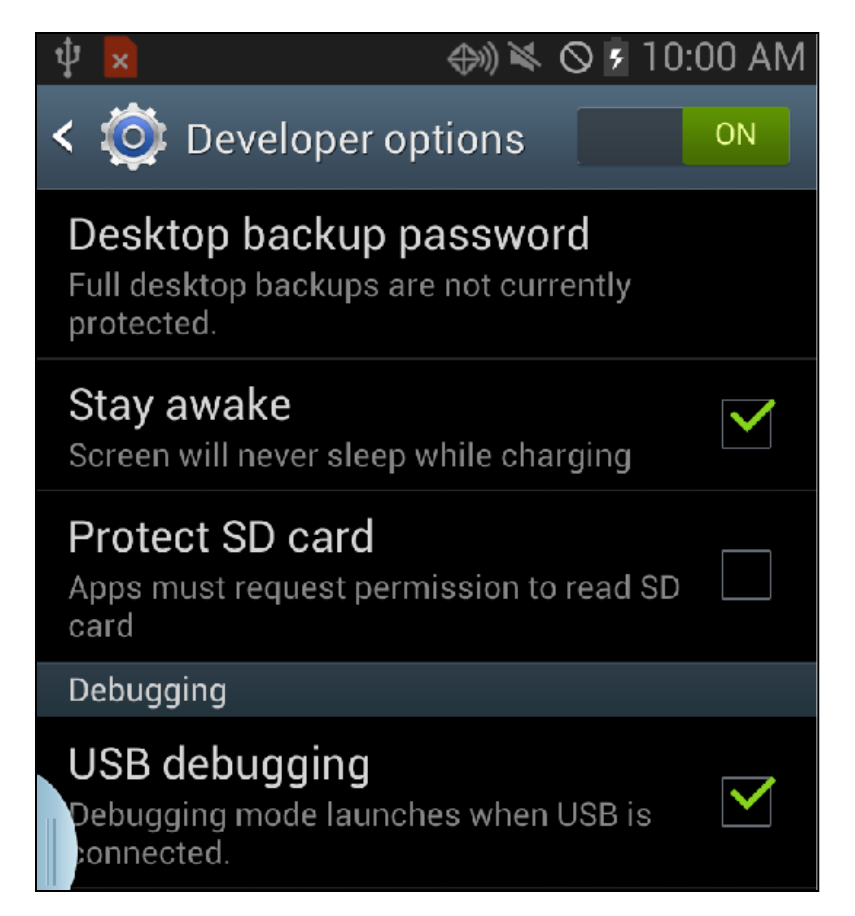

## Application Components

- Activity
	- UI, visual
- Service
	- Background tasks
- Content Provider
	- Abstraction for databases or information sharing via IPC
- Broadcast Receiver
	- Receivers of IPC
- Native library

## Application Components

- Can be exported (callable by others)
	- Explicitly
	- Implicitly
		- Debuggable app or "<intent-filter>" presence
- Be careful what you export!
	- Always use permissions

## Application Permissions

- Defined by applications
	- Other application components "use" these permissions
	- The Android "core" defines 100+ permissions
- Applied to components
- Different levels of protection
	- normal
	- dangerous
	- systemOrSignature
	- system

#### Exposed Activities

- Usually less critical (still an issue)
- Debugging screens, "hidden" menus, etc.

```
<permission android:name="com.sec.android.app.parser.permission.SecretCodeIME" />
<application android:label="@string/app name">
   <activity android:label="@string/app_name"
              android:name="com.sec.android.app.parser.SecretCodeIME"
              android:permission="com.sec.android.app.parser.permission.SecretCodeIME"
             android:configChanges="keyboardHidden|orientation">
       <intent-filter>
            <action android:name="android.intent.action.MAIN" />
            <category android:name="android.intent.category.DEFAULT" />
        </intent-filter>
   </activity>
```
#### Exposed Activities

- Usually less critical (still an issue)
- Debugging screens, "hidden" menus, etc.

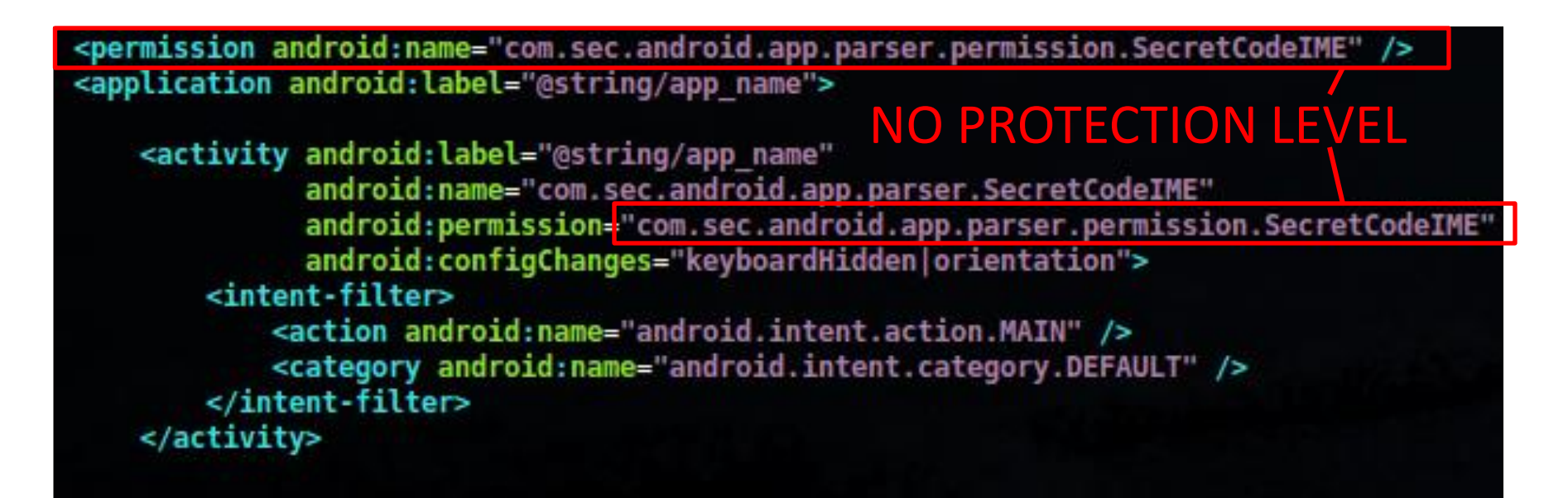

#### Exposed Services

- Authenticator services
- Other sensitive actions?

<service android:name="com.android.systemui.SystemUIService" android:exported="true" /> <service android:name="com.android.systemui.screenshot.TakeScreenshotService" android:exported="false" android:process=":screenshot" />

#### Exposed Providers

- Databases with sensitive information
	- Wrong permissions
	- No permissions (wut)

<provider android:name="ParentalControlSettingsDBHelper" android:writePermission="android.permission.WRITE SETTINGS" android:multiprocess="false" android:authorities="parentalcontrol" android:initOrder="100" />

#### Exposed Providers

- Databases with sensitive information
	- Wrong permissions
	- No permissions (wut)

#### **"Dangerous" Protection Level**

<provider android:name="ParentalControlsettingsDBHelper" android:writePermissioN="android.permission.WRITE\_SETTINGS" android:multiprocess="false" android:authorities="parentalcontrol" android:initOrder="100" />

## SECRET\_CODE Receivers

- Receiver with special data/action Intent filter
- "Backdoor" access to application

<receiver android:name="SecKeyStringBroadcastReceiver" android:permission="com.sec.android.app.servicemodeapp.permission.KEYSTRING"> <intent-filter>

<action android:name="android.provider.Telephony.SECRET CODE" /> <data android: scheme="android secret code" android: host="197328640" /> <data android: scheme="android secret code" android: host="27663368378" /> <data android: scheme="android secret code" android: host="2684" /> <data android: scheme="android secret code" android: host="0011" /> <data android:scheme="android secret code" android:host="123456" /> <data android: scheme="android secret code" android: host="22553767" /> <data android: scheme="android secret code" android: host="32489" /> <data android:scheme="android secret code" android:host="2580" /> <data android: scheme="android secret code" android: host="9090" /> <data android: scheme="android secret code" android: host="4238378" /> <data android: scheme="android secret code" android: host="745" /> <data android: scheme="android secret code" android: host="66336" /> <data android: scheme="android secret code" android: host="746" /> <data android: scheme="android secret code" android: host="2263" /> <data android: scheme="android secret code" android: host="1575" />

#### Android Frameworks

- Installed to /system/framework/
- Programming APIs, resources
- Loaded into Zygote VM at startup – \$BOOTCLASSPATH variable

root@android-assessment:/# adb shell set |grep BOOTCLASS BOOTCLASSPATH=/system/framework/core.jar:/system/framework/conscrypt.jar:/system/framewo rk/okhttp.jar:/system/framework/core-junit.jar:/system/framework/bouncycastle.jar:/syste| m/framework/ext.jar:/system/framework/framework.jar:/system/framework/framework2.jar:/sy stem/framework/telephony-common.jar:/system/framework/voip-common.jar:/system/framework/ mms-common.jar:/system/framework/android.policy.jar:/system/framework/services.jar:/syst| em/framework/apache-xml.jar:/system/framework/webviewchromium.jar:/system/framework/sec edm.jar:/system/framework/seccamera.jar:/system/framework/scrollpause.jar:/system/framew |ork/stayrotation.jar:/system/framework/smartfaceservice.jar:/system/framework/secocsp.ja r:/system/framework/commonimsinterface.jar:/system/framework/TmoWfcUtils.jar:/system/fra| .mework/qcmediaplayer.jar:/system/framework/WfdCommon.jar:/system/framework/oem-services| jar:/system/framework/org.codeaurora.Performance.jar

#### Android Frameworks

- Need to rebuild "android.jar" to use new APIs in Eclipse
	- Usually need to write in DEX/Smali  $\odot$

root@android-assessment:/x# cat ./\*|grep -E "\.method" .method static constructor <clinit>()V method public constructor <init>()V. method public static IDME read(Landroid/content/Context;Ljava/lang/String;)Ljava/lang/String; .method public static IDME write(Ljava/lang/String;Ljava/lang/String;)Z .method private static native readIDME(Ljava/lang/String;)Ljava/lang/String; .method public static readSecret(Landroid/content/Context;)Ljava/lang/String; method private static native writeIDME(Ljava/lang/String;Ljava/lang/String;)I. root@android-assessment:/x#

## Android Others

- Android System Service
- /system/permissions/platform.xml
	- Permission to Group ID Mappings
		- Example: "android.permission.INTERNET"  $\rightarrow$  inet
	- Additional permissions assigned to group
		- Example: Give "shell" permission "android.permission.SET\_DEBUG\_APP"

## System Log Buffers

- Located at /dev/log/
- Android provides standard logging capabilities
	- Log.d("MyApp", "CarolinaCon Rulz");
	- events, main, radio, system

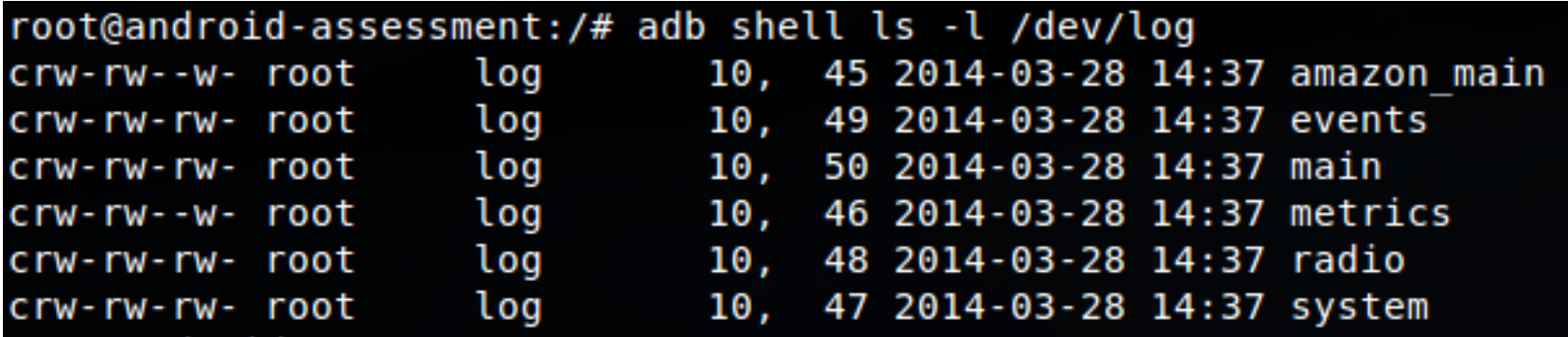

## System Log Buffers

- Located at /dev/log/
- Android provides standard logging capabilities
	- Log.d("MyApp", "CarolinaCon Rulz");
	- events, main, radio, system

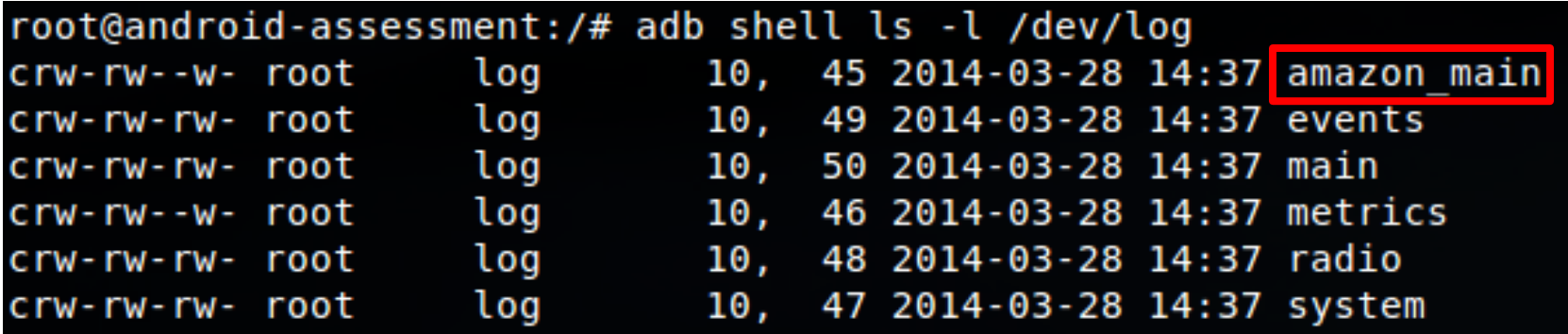

## System Binaries

- Can be accessed from command line or from Android app
- Debugging and testing functionality

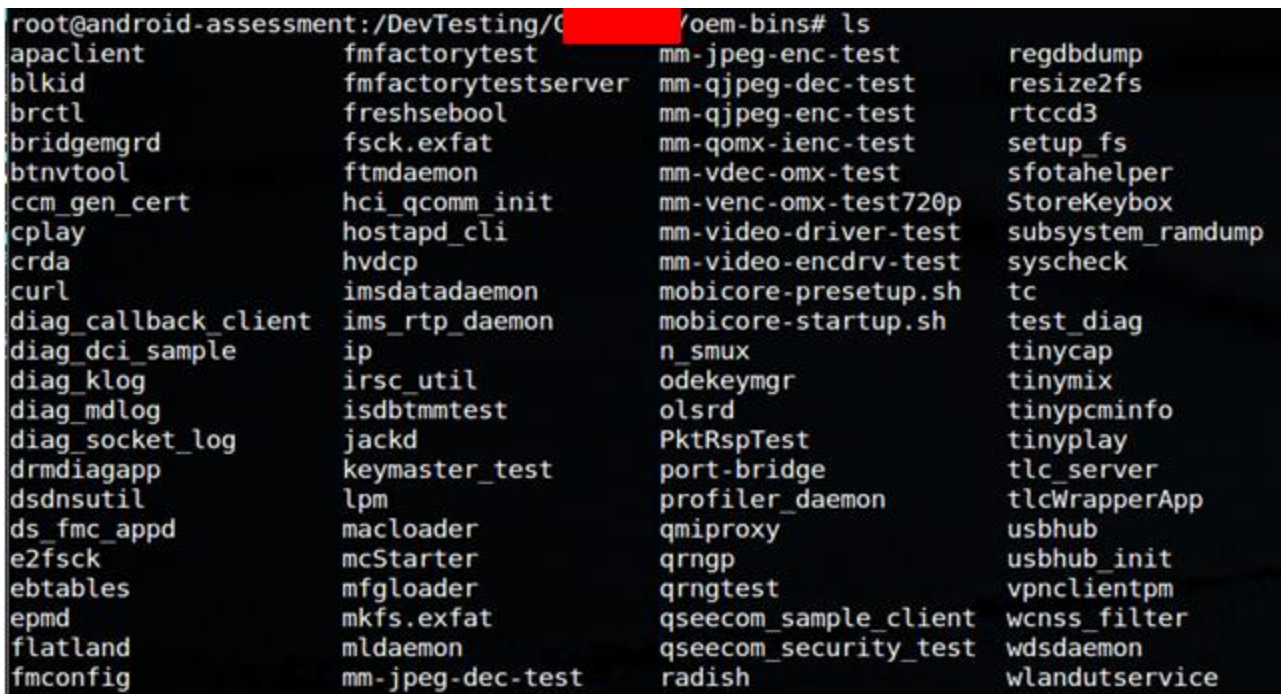

CarolinaCon X *http://www.thecobraden.com* 24

#### Native Libraries

- Installed to /system/lib/ or app directory
- Allows Java to communicate with C++ via Java Native Interface (JNI)
- **Any application can read these**

#### Device Driver Interactions

- Usually in /dev/
- Very dangerous if exposed to applications

root@android-assessment:/DevTesting/ system-libs# dtf libinfo libdm-systemaccess.so Dev grep: /dev/socket/dmagent [INFO] Imports socket! 00001fe9 T Java\_com\_htc\_engine\_system\_SystemAccess\_ConnmoDnsSetting 00001d61 T Java com htc engine system SystemAccess CopyFileCtl 00004de5 T Java com htc engine system SystemAccess DMFolderPermissionControl 00004ced T Java com htc\_engine\_system\_SystemAccess\_DcmoBtdue 00004afd T Java com htc engine system SystemAccess DcmoCameradue 00004909 T Java com htc engine system SystemAccess DcmoCameraenb 00004a01 T Java com htc engine system SystemAccess DcmoGpsdue 00004bf5 T Java com htc engine system SystemAccess DcmoWlandue 00004885 T Java com htc engine system SystemAccess EPSTSwitchcontrol 000028dd T Java com htc engine system SystemAccess ExtAUTHALGORW 00004375 T Java com htc engine system SystemAccess ExtHOMESID1RW 00004231 T Java com htc engine system SystemAccess ExtHOMESID2RW 000045fd T Java com htc engine system SystemAccess ExtMDN1RW 000044b9 T Java com htc engine system SystemAccess ExtMDN2RW 00002145 T Java com htc engine system SystemAccess ExtMDfiveAkeyRW 00004741 T Java com htc engine system SystemAccess ExtMEIDRW 000040ed T Java com htc engine system SystemAccess ExtMIN1RW 00003fa5 T Java com htc engine system SystemAccess ExtMIN2RW

OEM Changes & Additions

#### **Using DTF (Device Testing Framework)**

#### "dtf" Basics

- Device testing framework
	- Written in Bash, C, Python (gross)
- "Lead generation"

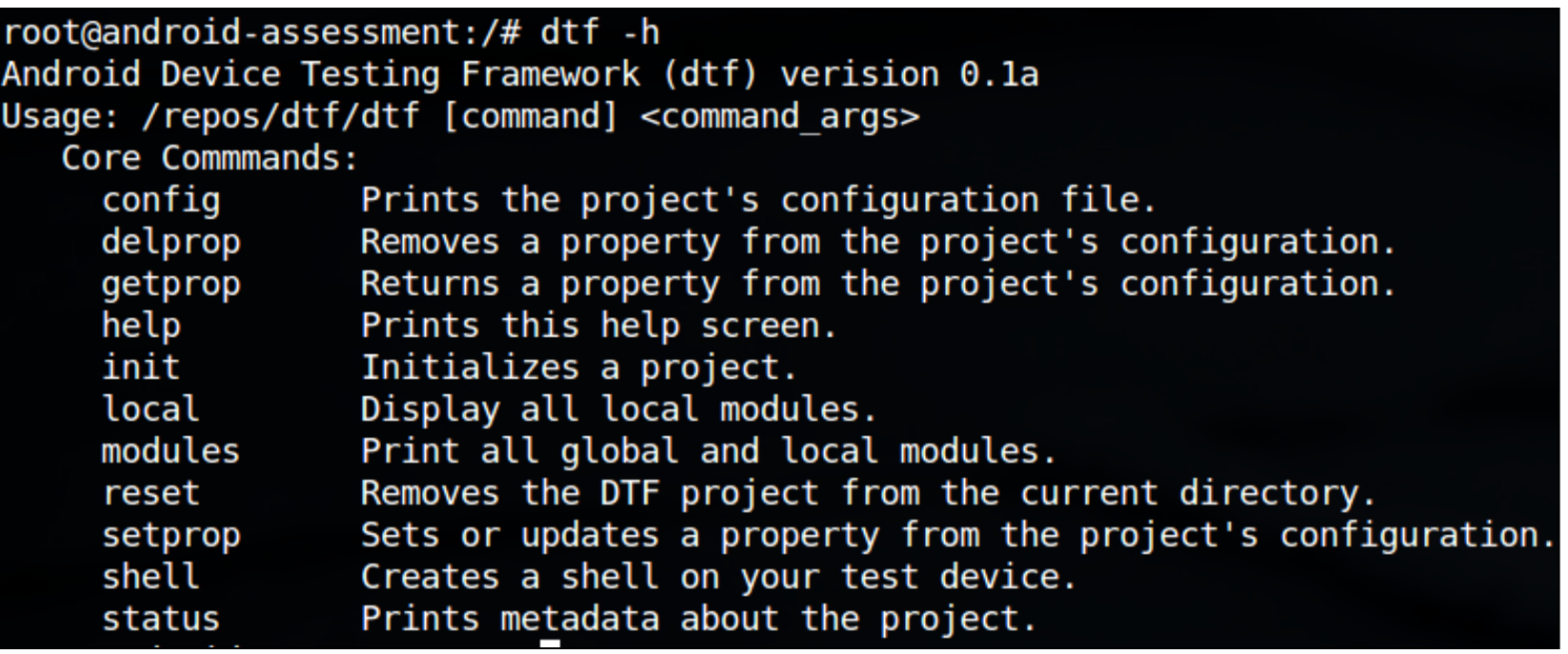

#### "dtf" Basics

- Project specific configuration file
- Package installer and module support
	- Modules perform all the exciting functionality
	- *dtf <module\_name>*

## Modules: Data Collection

- Collect files from device:
	- *getsysapps*
	- *getframeworks*
	- *getbins*
	- *getsyslibs*
	- *getpermissions*
- Stores all files locally

## Modules: Data Processing

- Application and framework unpacking:
	- *unframework*
	- *unpacksysapps*
- Local database creation:
	- *appdb*
	- *appdexdb*
	- *frameworkdb*
	- *frameworkdexdb*
	- *devdb*
	- *sysservicedb*

## Modules: Data Analysis

- 'Diff'ing project against AOSP:
	- *appdiff/appdexdiff*
	- *frameworkdiff/frameworkdexdiff*
	- *sysservicediff*
	- *devdiff*
	- *(provider|service|receiver|activity)diff*
	- *platformdiff*
	- *bindiff*
	- *syslibdiff*

## Modules: Data Analysis (cont.)

- Searching for exposure:
	- *readablefiles*
	- *writablefiles*
	- *suidfiles*
	- *nolauncher*
	- *app-metadata*
- CSV of exposed components:
	- *(secretcode|debuggable|activity|service|provid er|reciever)csv*

## Modules: General Commands

- *libinfo*
	- Searches SO library for JNI calls, sensitive imports, and device interaction
- *secretcode*
	- Sends a SECRET\_CODE intent
- *newapp*
	- Creates a new test application (in Smali)
- *classsearch*
	- Searches DEX databases for class name match

# Closing Thoughts

- Device OEMs and carriers have **a lot** to learn. – 1999 style issues
- Issues are extremely apparent, given the correct tools
- Be careful how much trust you put in your device!

#### Questions?